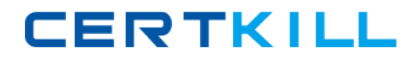

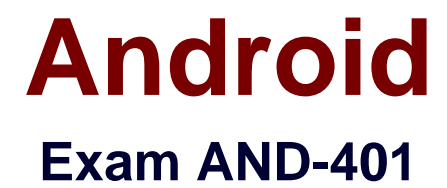

# **Android Application Development**

**Version: 7.0**

**[ Total Questions: 129 ]**

[https://certkill.com](http://certkill.com)

## **Question No : 1**

Which of the following is required to allow the Android Developer Tools to interact with your view?

- **A.** Provide a constructor that takes a Context and an AttributeSet object as parameters.
- **B.** Provide a constructor that takes a Context object as parameter.
- **C.** Extend class View.
- **D.** Override method onDraw() of class View.

#### **Answer: A**

## **Question No : 2**

What does the src folder contain?

- **A.** Image and icon files.
- **B.** XML resource files.
- **C.** The application manifest file.
- **D.** Java source code files.

#### **Answer: D**

#### **Question No : 3**

Which of the following methods is called in an Activity when another activity gets into the foreground?

**A.** onStop() **B.** onPause() **C.** onDestroy() **D.** onExit()

**Answer: B**

## **Question No : 4**

Which of the following Activity life-cycle methods is called once the activity is no longer visible?

**A.** onStop **B.** onPause **C.** onDestroy **D.** onHide

**Answer: A**

# **Question No : 5**

Which manifest file permission you should add to allow your application to read the device's address book?

**A.** READ\_ADDRESS\_DATA **B.** READ\_PHONE\_STATE **C.** READ\_PHONE\_CONTACTS **D. READ CONTACTS** 

# **Answer: D**

# **Question No : 6**

Which of the following statements is correct about SQLite?

- **A.** It is an object database.
- **B.** It is client-server format.
- **C.** It is possible to create and access a database by using SQLOpenHelper.
- **D.** It can be accessed by other applications through ContentProvider.

#### **Answer: D**

# **Question No : 7**

In which Activity life-cycle method you should do all of your normal static set up such as: creating views and bind data to lists?

**A.** onResume() **B.** onStart() **C.** onCreate() **D.** onPause()

**Answer: C**

## **Question No : 8**

Which of the following methods updates a ListView when an element is added to the data set?

**A.** notify() **B.** notifyAll() **C.** notifyDataSetChanged() **D.** notifyDataSetInvalidate()

#### **Answer: C**

**Question No : 9**

Which of the following best explains the Android context menus?

**A.** It is a popup menu displays a list of items in a vertical list that's anchored to the view that invoked the menu.

**B.** It is a floating menu that appears when the user performs a long-click on an element. It provides actions that affect the selected content or context frame.

**C.** It is the primary collection of menu items for an activity. It's where you should place actions that have a global impact on the app, such as "Search," "Compose email," and "Settings".

**D.** It is a sub-menu of an options menu item.

#### **Answer: B**

# **Question No : 10**

What does the Android project folder "res/" contain?

- **A.** Java Activity classes
- **B.** Resource files
- **C.** Java source code
- **D.** Libraries

**Answer: B**

# **Question No : 11**

The values of which of the following classes cannot be mapped in a Bundle object?

**A.** Parcelable **B.** String **C.** ArrayList **D.** Context

#### **Answer: D**

# **Question No : 12**

Consider the following code:

Intent intent  $=$  new Intent();

intent.setAction(Intent.ACTION\_VIEW);

intent.setData(android.net.Uri.parse("http://www.androidatc.com"));

startActivity(intent);

Which of the following is correct about the code above?

**A.** It sends a result to a new Activity in a Bundle.

**B.** It will not compile without adding the INTERNET permission the Manifest file.

**C.** It starts any activity in the application that has a WebView in its layout.

**D.** When it is executed, the system starts an intent resolution process to start the right Activity.

# **Answer: D**

# **Question No : 13**

What is a correct statement about an XML layout file?

- **A.** A layout PNG image file.
- **B.** A file used to draw the content of an Activity.
- **C.** A file that contains all application permission information.
- **D.** A file that contains a single activity widget.

# **Answer: B**

# **Question No : 14**

Which of the following is the base class of all UI components?

**A.** ListView

**B.** Layout

**C.** View

**D.** ViewGroup

# **Answer: C**

# **Question No : 15**

Which of the following lines of code is used to pass a value to the next activity?

- **A.** Intent  $i = new$  Intent(this, newActivity);
- **B.** addExtra("test");startActivity(i);
- **C.** Intent  $i = new$  Intent(this, newActivity);
- **D.** putValue("test");startActivity(i);
- **E.** Intent i = new Intent(this,newActivity);
- **F.** putValue("value1","test");startActivity(i);
- **G.** Intent i = new Intent(this, newActivity);
- **H.** putExtra("value1","test");startActivity(i);

# **Answer: D**

# **Question No : 16**

```
Consider the following AndroidManifest.xml file:
```

```
<?xml version="1.0" encoding="utf-8"?>
```

```
<manifest xmlns:android="http://schemas.android.com/apk/res/android"
```

```
package="com.mkyong.android"
```
android:versionCode="1"

```
android:versionName="1.0" >
```

```
<uses-sdk android:minSdkVersion="10" />
```
<uses-permission android:name="android.permission.WebActivity " />

<application

android:icon="@drawable/ic\_launcher"

```
android:label="@string/app_name" >
```
<activity

```
android:name=".WebViewActivity"
```

```
android:theme="@android:style/Theme.NoTitleBar" >
```
<intent-filter >

```
<action android:name="android.intent.action.MAIN" />
```
<category android:name="android.intent.category.LAUNCHER" />

</intent-filter>

</activity>

</application>

</manifest>

Supposing the application connects to the internet at startup, which of the following is true?

**A.** The application throws an exception indicating it does not have permission to access the URL.

- **B.** The application will work as intended.
- **C.** The application won't compile.
- **D.** The application throws a java.lang.SecurityException.

# **Answer: C**

# **Question No : 17**

Which configuration file holds the permission to use the internet?

**A.** Layout file **B.** Property file **C.** Java source file **D.** Manifest file

# **Answer: D**

# **Question No : 18**

Which of these is NOT recommended in the Android Developer's Guide as a method of creating an individual View?

- **A.** Create it by extending the android.view.View class
- **B.** Create it by extending already existing View classes such as Button or TextView
- **C.** Create it by copying the source of an already existing View class such as Button or

# **TextView**

**D.** Create it by combining multiple Views

# **Answer: C**

## **Question No : 19**

Method onDraw() of class android.view.View has the following signature:

- **A.** public void onDraw(Color)
- **B.** public void onDraw(Canvas)
- **C.** public boolean onDraw(Canvas)
- **D.** public Canvas onDraw()

#### **Answer: B**

#### **Question No : 20**

When is the intent resolution process triggered?

- **A.** When the system receives an implicit intent to start an activity.
- **B.** When an explicit intent starts a service.
- **C.** When the system receives an explicit intent to start an activity.
- **D.** When the application calls method startAcitivyIntentResolution.

#### **Answer: A**

#### **Question No : 21**

Which of the following a Notification object must contain? (Choose three)

- **A.** A small icon **B.** A detail text. **C.** A notification sound
- **D.** A title

#### **Answer: A,B,D**

### **Question No : 22**

To create a customized Adapter for a compound list item layout , you should:

**A.** Extend class android.widget.Adapter or any of its descendants then override method getView()

**B.** Extend class android.widget.ListView or any of its descendants, then override method getView()

**C.** Extend class android.widget.AbsAdapter or any of its descendants, then override method getView()

**D.** Extend class android.widget.Adapter or any of its descendants, then override method getAdapterView()

## **Answer: A**

#### **Question No : 23**

Which of the following best explains the Android option menus?

**A.** It is a popup menu that displays a list of items in a vertical list anchored to the view that invoked the menu.

**B.** It is a floating menu that appears when the user performs a long-click on an element. It provides actions that affect the selected content or context frame.

**C.** It is the primary collection of menu items for an activity where you should place actions that have a global impact on the app, such as "Search," "Compose email," and "Settings." **D.** It is a type of List Activity with predefined headers and footers for special commands.

#### **Answer: B**

#### **Question No : 24**

What Eclipse plug-in is required to develop Android application?